# **PROGRAMME DE FORMATION**

DA enregistrée sous le n°27580080658 auprès du préfet de région Bourgogne Franche-Comté

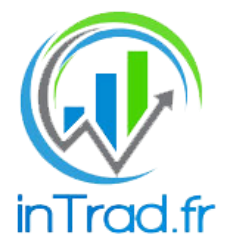

# **FORMATION FINANCE EXPERT DES MARCHÉS FINANCIERS**  Process

Titre certifié de niveau 7, codes NSF 313, enregistrée au RNCP par décision de France Compétences le 19/05/2021, délivré par Financia Business School Préparation au bloc 3 de compétence : RNCP35607BC03

#### **Résumé de la certification complète :**

1

Le métier d'expert en marchés financiers fait partie des métiers de la banque de financement et d'investissement (B.F.I.). La certification a pour objectif de certifier les compétences incontournables dans les 3 phases de la négociation d'un produit financier, soit à l'initiative en front-office (analyse, statistique) soit en middle office (contrôle et gestion des risques) soit en back office (réconciliation entre l'acheteur et le vendeur)

Cette formation propose de vous préparer à l'obtention du bloc 3 de compétence de ce titre : « Analyser financièrement une opération sur les marchés financiers »

Devenir un expert des marchés financiers et prétendre à un emploi dans la finance pour une institution financière ou comme trader indépendant.

A l'issue de la formation, le candidat sera capable de comprendre les mouvements des marchés financiers, de prendre des décisions d'intervention en fonction d'objectifs personnels. Il pourra gérer une trésorerie d'entreprise ou personnelle en répartissant son risque

Cette formation inclut la formation : Expert des marchés financiers Bloc de compétence 3 RNCP35607BC03, et permet donc de s'inscrire à l'examen auprès de Financia Business School

#### **1- Objectifs pédagogiques :**

Calculer les profils rendement / risques du portefeuille Calculer l'allocation du capital alloué aux risques entrepris Arbitrer l'allocation d'actifs en veillant aux limites règlementaires afin d'optimiser le couple rendement / risques Assurer les contrôles de conformité récurrents. *Nature de l'action au sens de l'article L.6313-1 du code du travail : Perfectionnement* 

#### **2- Compétences à atteindre :**

Savoir analyser financièrement une opération sur les marchés financiers Savoir analyser la rentabilité des produits clients Savoir identifier et optimiser la consommation de fonds propres Savoir contrôler la conformité de la rentabilité des opérations.

**3- Public concerné :**

Tout public motivé.

#### **4- Prérequis :**

aucun

**5- Modalité d'évaluation au cours de la formation :** Questionnaires d'évaluation tout au long de la formation Relevés des performances sur simulateur d'entrainement. Rendus hebdomadaires d'analyses techniques.

#### **6- Contenu de la Formation :**

#### ⮚ **Module 1 : Installation et Utilisation Logiciel Ninjatrader 8**

Différence entre Logiciel et Connexion Les différentes connexions possibles Statut Pro et Non Pro : dangers L'utilité d'un VPN Logiciel Ninjatrader de base (gratuit) Logiciel Ninjatrader License à vie (payant) Installation du Logiciel Configurer une connexion NT8 Le panneau de contrôle Manipulation du graphique Les Templates graphiques Le chart trader Poser des ordres par le graphique Le carnet d'ordres Les fonctions utiles et précautions Configurer son poste de travail

#### ⮚ **Module 2 : Généralités et Grands Principes de la Gestion Financière**

Les 3 Commandements Comportement Professionnelle L'importance des Process Nombre de Stratégies existantes Les 4 étapes Clés et Définitions Comprendre les Erreurs éliminatoires L'importance du Journal de Trading Les Débriefing Quotidiens

#### ⮚ **Module 3 : Marchés Financiers**

Les instruments Lire une fiche technique Les valeurs à retenir

#### ⮚ **Module 4 : Gestion des Risques Financiers**

Construire une Stratégie Financière Calculer son Risque Journalier En déduire son Risque par trade La notion des Ratios Savoir Calculer son point Mort La série Statistiques de Trades Modèle de Track Record Idéal Le Trailing Drawdown MAE – MFE – ETD Calcul du Risque en pourcentage du Capital

## ⮚ **Module 5 : Comportement et Attitude Professionnelle**

Tenir un Journal Repérage et Débriefing Quotidien Les 3 Limites (Volume – Nbre de Trades -Temps de Trading) Jamais sans analyse Annonces économiques

## ⮚ **Module 6 : Analyses Techniques**

Représentation des Prix (Bougies japonaises, Barchart, Heiken Ashi) La Bougie Principale La Théorie de Dow imbriquée

# ⮚ **Module 7 : Cycles et Tendances**

Liquidités et Supports Les Bougies de Contrôles Le Cycle de Retournement

## ⮚ **Module 8 : Construire une Analyse de A à Z**

Tracer les supports Longs Termes Tracer les Oblique de Cycles Comptage de Vagues Tracer les Zones d'invalidation Marquer un Range : Le Couloir d'Accélération Bougies de Contrôle Marquer les Fibo Palier Remplir sa fiche d'analyse

## ⮚ **Module 9 : Plan de Trading**

Déterminer le choix de la Stratégie de Trading par rapport à la fiche d'Analyse Elaborer une Stratégie Financière en fonction du bilan mensuel Faire le point sur la volatilité potentielle de la Journée

## ➢ **Module 10 : Le Trading**

Savoir intervenir avec un Timing parfait Anticiper les Scénarios possibles

## ➢ **Module 11 : Gestion du Trade**

Savoir clôturer un gain Savoir laisser courir un trade manuellement Savoir laisser courir un trade semi automatiquement

## **7- Ressources pédagogiques :**

- ❖ Logiciel Dokeos dans lequel s'articule toute la formation et qui contient :
	- Les Vidéos pédagogiques et Replay de « Live » en Ligne accès 24/24 durant toute la durée de la formation
	- Les liens des « ZOOM » pour accéder à la salle de Cours virtuelle en direct
	- Les Exercices sous formes de Quizz entre autres
	- 25 vidéos dédiés à l'installation de Ninjatrader 8
	- 3 « Live » en début de formation dédiée aux questions réponses sur l'installation et configuration de Ninjatrader 8
- ❖ Un accès à Discord où un espace dédié à la session de formation :
	- Salle virtuelle Audio et vidéo pour échanger entre stagiaires de la même session
	- Salle virtuelle de discussion écrite où on peut poser des questions, charger une capture d'écran

3

- Cette accès Discord fonctionne en continue entre les stagiaires, Week end compris
- Le Formateur utilise cet espace pour répondre par écrit, par audio ou par vidéo
- ❖ Les outils d Intrad Sunjoku et Snipy, indicateurs Ninjatrader 8 créés par Intrad aider à analyser et intervenir sur les marchés Financiers

## **8- Méthodes pédagogiques :**

Exposés en partage d'écran Exercices Corrigés Interventions en temps réel Utilisation des outils fournis par Intrad Analyses et commentaires en temps réel et en partage d'écran

## **9- Besoin matériels et logiciels :**

Intervenir en bourse nécessite d'avoir accès à une plateforme de passation d'ordre sur un compte démo sur Ninjatrader 8.

Un minimum de 8Go de RAM est requis par le Logiciel Ninjatrader 8 Nous conseillons d'en avoir 16 Go minimum avec une carte graphique récente. Avoir une bonne connexion internet

## **10- Méthode d'évaluation Financia pour la Certification**

- 1 étude de cas écrite donnant lieu à une soutenance orale de 30 minutes.
- 1 contrôle de connaissance (QCM)
- La validation du bloc 3 fait l'objet de la remise d'un certificat.

**11- Validation :** Délivrance du certificat n° RNCP 35607BC03 par Financia Business School.

**12- Encadrement :** Responsable-Formateur : Joël MATHIEU

Durée : 50 heures Type de formation : Perfectionnement Lieu de Formation : internet Prix : 1990 euros TTC

Contact : Joël MATHIEU - info@intrad.fr

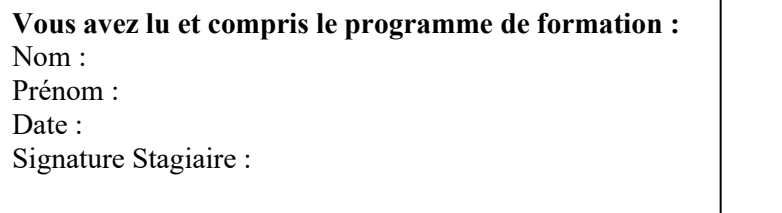

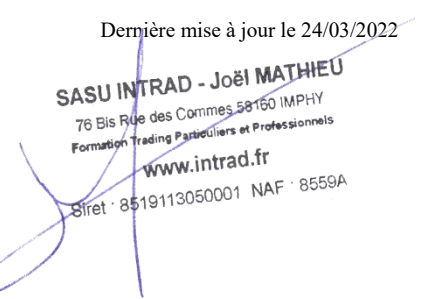